## Worksheet: OOP and Recursion

- 1. the parent class of Dog is Pet. Does Pet class  $P$ et:<br>
have a parent type? If so what is it? have a parent type? If so, what is it?
	- 2. how many arguments does line C pass?
	- 3. how many arguments does line B pass?
	- 4. on another paper, draw what the frames and object(s) will look like after line A. (check with PythonTutor)

```
def __init__(self, name):
     self.name = name # A
class Dog(Pet):
 def __init_(self, name, age):
     self.age = age
     Pet.__init__(self, name) # B
pup = Dog("Sam", 1) # C
```
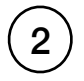

```
\begin{array}{c|c|c|c|c} \hline \textbf{2} & \text{def fact(n):} & \text{def fib(n):} \ \hline \textbf{1} & \text{if n = 0:} & \text{if n <} \ \hline \end{array}def fact(n):
                     if n == 0:
                              return 1
                      return n * fact(n-1)
```
# what is  $fact(5)$ 

```
 if n < 2:
     return n
return fib(n-1) + fib(n-2)
```

```
# what is fib(6)?
```
3

def  $f(n)$ : print(n) if n < 9:  $f(n + 1)$ 

# what does f(7) print?

def  $g(n)$ : if n < 9:  $g(n + 1)$ print(n)

# what does g(7) print?

## 4

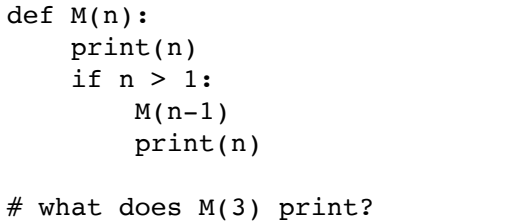

```
B = []def h(A):
    if len(A) > 0:
        h(A[1:]) B.append(A[0])
h([2, 5, 6, 3])# what is in B?
```

```
class Node:
         def __init__(self, val):
             self.val = val
             self.next = None
          def tot(self):
             if self.next == None:
                return self.val
             return self.val + self.next.tot()
         def __getitem_(self, idx):
            if idx == 0:
                return self.val
             return self.next[idx-1]
      A = Node(3)B = Node(5)C = Node(7)A.next = BB.next = C5
```
Objects Global frame Node class show attributes Node Node instance А next None val 3

Frames

- 1. finish the PythonTutor picture on the right
- 2. what is C.tot()? B.tot()? A.tot()?
- 3. what is A[0]? A[2]?
- 4. what kind of error does  $A[-1]$  produce?
- 5. how would the PythonTutor change if we added  $C \cdot \text{next} = A$ ?
- 6. what would  $C[3]$  be, given above change?
- 7. what would  $A.tot()$  do, give above change?